## Download

[Download Sublime Text In Mac](https://fancli.com/1ue1cm)

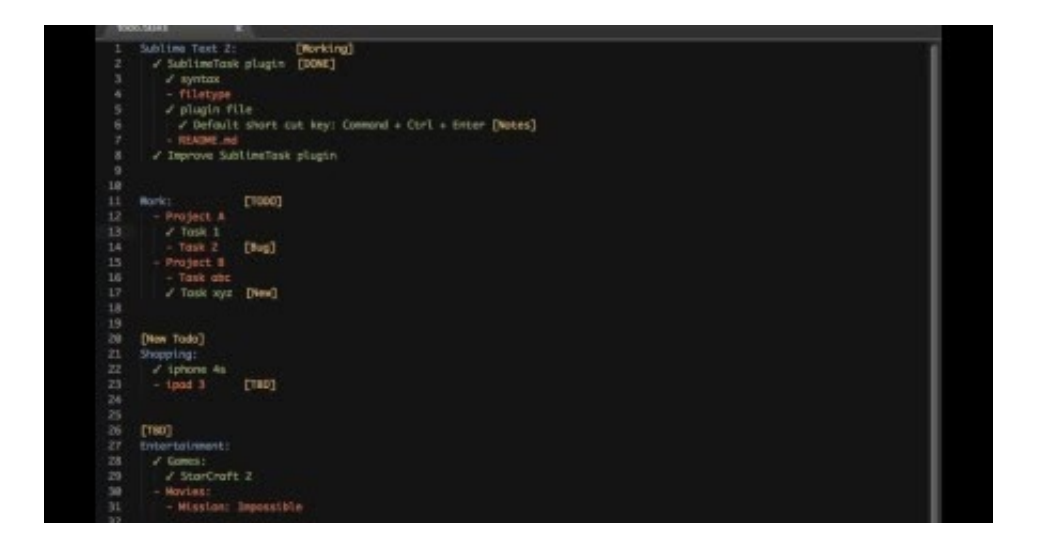

[Download Sublime Text In Mac](https://fancli.com/1ue1cm)

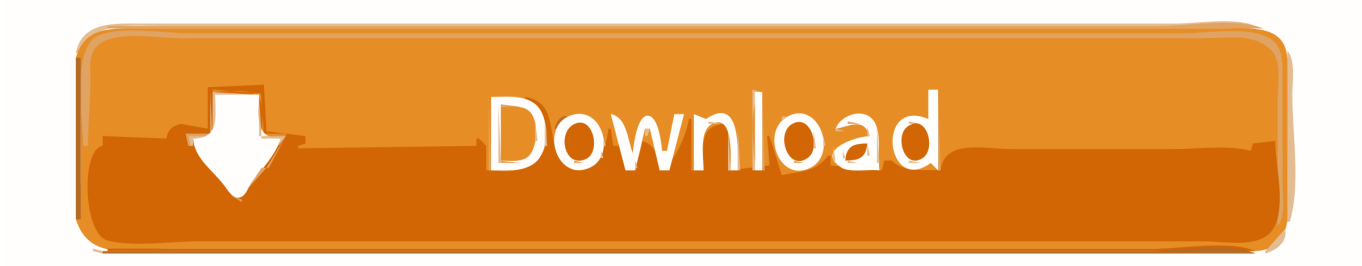

Fortunately, it is based on a handful of concepts that lead to a unified system once all the parts are in place.. This manual explains how to use and configure Sublime Text Sublime Text is a versatile editor for programmers, but you don't have to use it and don't need to be fully configured to be productive – it's an effective standard tool.

- 1. sublime text
- 2. sublime text editor
- 3. sublime text 4

Farming simulator 15 mac download Sublime text Crack Tear takes time and practice.

## **sublime text**

sublime text, sublime text 3, sublime text package control, sublime text free, sublime text 2, sublime text themes, sublime text format json, sublime text alternative, sublime text license, sublime text terminal, sublime text 3 package control, sublime text 3 key, sublime text 3 python, sublime text 3 themes [Virtual Keyboard download free](https://nasizzbilrigh.localinfo.jp/posts/15646569)

However, hackers will appreciate all customization and expansion options The sections on raised text explain the most important aspects that you will become familiar with after a long stay in the editor. [Vectric Aspire 3 Keygen](http://bubbphylcand.yolasite.com/resources/Vectric-Aspire-3-Keygen.pdf)

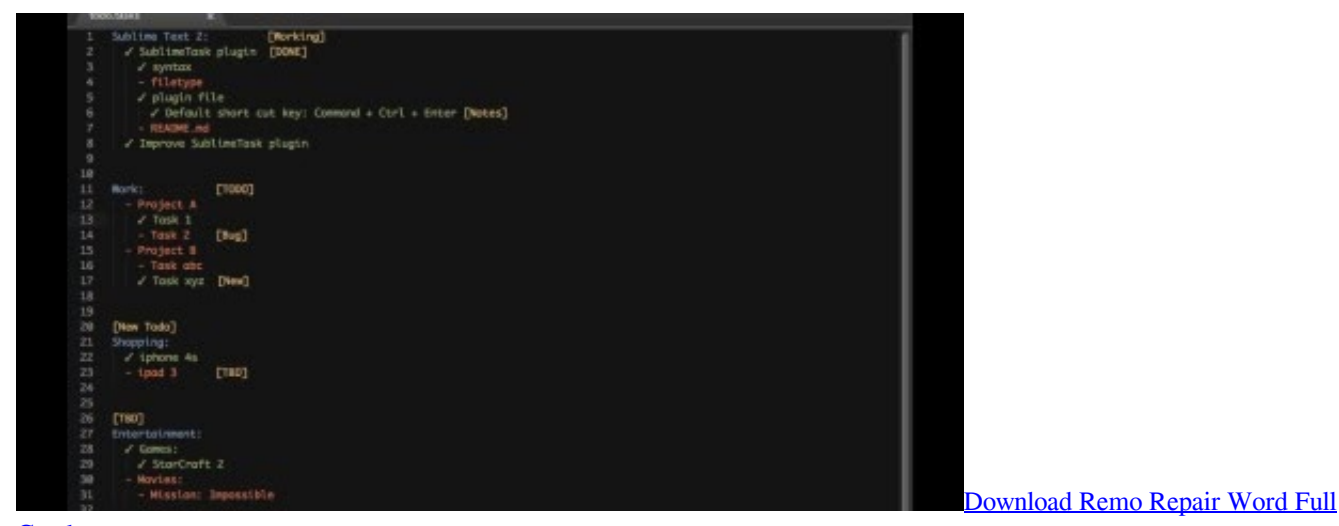

**[Crack](https://modest-einstein-932ab6.netlify.app/Download-Remo-Repair-Word-Full-Crack.pdf)** 

## **sublime text editor**

[Oracle Sql Developer Download For Mac Os](https://utabgebern.over-blog.com/2021/03/Oracle-Sql-Developer-Download-For-Mac-Os.html) [¿Qué Hacer Cuando Microsoft Word Para Mac No Responde](https://makenouobac.wixsite.com/seroseegar/post/qué-hacer-cuando-microsoft-word-para-mac-no-responde)

## **sublime text 4**

[Niu Football 039;s Rod Carey Set To Get \\$70,000 In Bonuses For Mac](http://pergbusralea.rf.gd/Niu_Football_039s_Rod_Carey_Set_To_Get_70000_In_Bonuses_For_.pdf)

e828bfe731 [Icloud Activation Lock Removal Tool For Mac](https://launchpad.net/~edvalgeri/%2Bpoll/icloud-activation-lock-removal-tool-for-mac)

e828bfe731

[Govindudu Andarivadele Audio Function Download For Mac](http://letpaeter.yolasite.com/resources/Govindudu-Andarivadele-Audio-Function-Download-For-Mac.pdf)